Apellidos: Nombre:

**1.-** Sea la siguiente declaración de tipos y de variables:

```
typedef float * Ptr;
typedef Ptr Vector [3];
struct Registro
{
     Ptr punt;
     Vector info;
};
```
**Registro x;**

Sabiendo que la variable '**x**', comienza en la posición de memoria 1000, que el tamaño de un int es de 2 bytes, el de un float es de 4 bytes y el de un puntero es de 8 bytes, determina la posición de memoria en la que se encontrará la siguiente información:

**x.info[2] = m0 + sizeof (Ptr) + 2 \* sizeof (Ptr) =**

 $= 1000 + 8 + 2 * 8 = 1024$ 

**2.-** Dada la siguiente declaración de Di si son correctas y qué se obtiene en las siguientes tipos y variables: expresiones. O si son incorrectas y por qué.

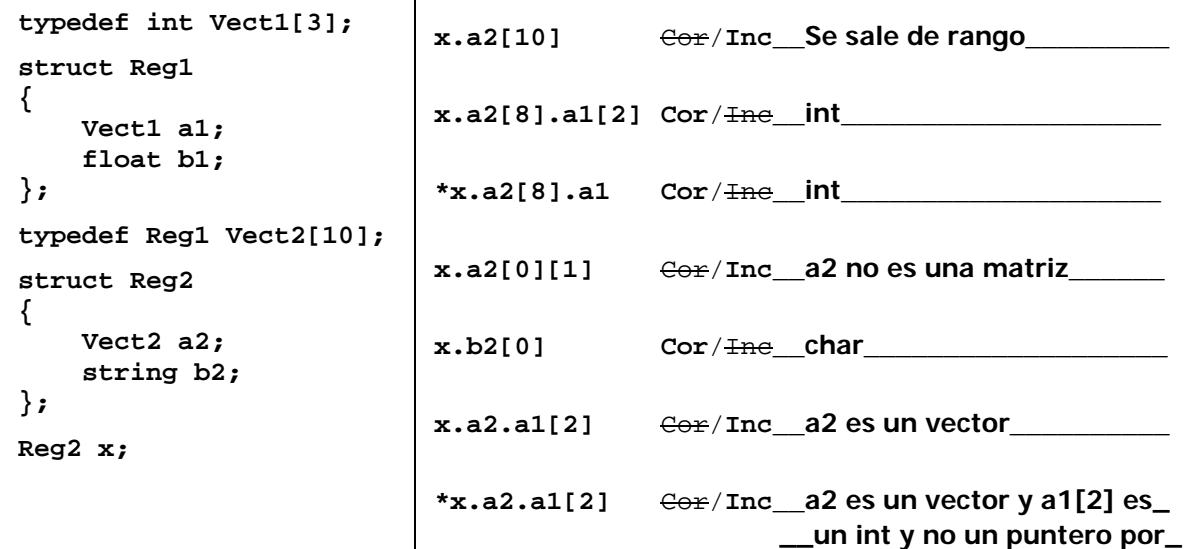

\_lo que no se puede usar  $*_{-}$ 

Apellidos: Nombre:

**3.-** Dada la siguiente gramática:

**<E> ::= <Q><O><Q> <O> ::= + | - | < <Q> ::= <D>.<D> | <D><D> <D> ::= 0 | 9**

Determina si las siguientes frases que siguen esta gramática son correctas o incorrectas:

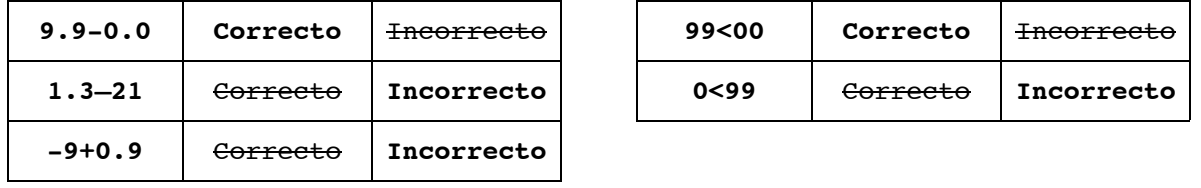

**-12344-5**

**4.-** Indica qué se muestra por pantalla cuando se ejecute el siguiente código:

```
int i, j; Pantalla:
j = 1;
for (i = 1; i < 6; i++) if (i % 2 == 0)
    {
        j = i;
        while (j < 5)
 {
            cout << j;
            j = j + 1;
        }
    }
    else
        if (i == j)
            cout << -j;
```
**5.-** Dada la siguiente declaración de variables:

```
float a = 4.99;
int b = 5;
double c = 2.5;
unsigned short d = 3;
```
Y sabiendo que el prototipo de la función 'sqrt' es:

```
double sqrt (double);
```
Evalua paso a paso la siguiente expresión:

int (a) / (b / sqrt (4) \* int (c) ) > 4 / 5 &  $3 + 5$  % d - 5 >= 0  $4$  / (5/ 2.0  $*$  2 ) > 4 / 5 && 3 + 5 % 3 - 5 > = 0 **4** / ( 2.5  $\star$  2 ) > 0 && 3 + 2 – 5 > = 0  **4 / 5.0 > 0 && 0 >= 0 0.8 > 0 && true 1988 true**  $\alpha$  and  $\alpha$  and *true*  $\mathbf{t}$ 

**6.-** Di qué muestra por pantalla el siguiente programa:

```
#include <fstream> Pantalla:
using namespace std;
int main (void)
{
     ofstream f1;
     ifstream f2;
     int i;
     char c;
     f1.open ("datos.txt");
     for (i = 8; i < 18; i++)
         f1 << i << '-';
     f1.close ();
     f2.open ("datos.txt");
    for (i = 1; i < 10; i++) {
         f2 >> c;
         cout << c;
 }
     f2.close ();
     return 0;
}
                               8-9-10-11
```
**7.-** Dada la siguiente declaración de variables:

**int a = 1; int \*b, \*c, \*d;**

Di qué se va mostrando por pantalla tras cada ejecución del código, sabiendo que la dirección de memoria de la variable '**a**' es 1050:

```
b = &a;
c = b;
d = new int;
*d = a; Pantalla
cout << *c << *d << *b << a;
                           1 1 1 1
*b = *c + *d; Pantalla
cout << *c << *d << *b << a;
                           2 1 2 2
b = d; Pantalla
cout << *c << *d << *b << a;
                           2 1 1 2
a = a * (*c) + *d; Pantalla
cout << *c << *d << *b << a;
                          5 1 1 5
```
*Parcial 24 de Febrero 2005* **UNIVERSITAT DE VALÈNCIA**

```
8.- Dado el siguiente programa, realiza la traza:
```

```
#include <iostream.h>
int F (int);
int main(void)
{
     int a, r;
     a = 1;
     r = F (a);
    return 0;
```

$$
\sqrt{}
$$

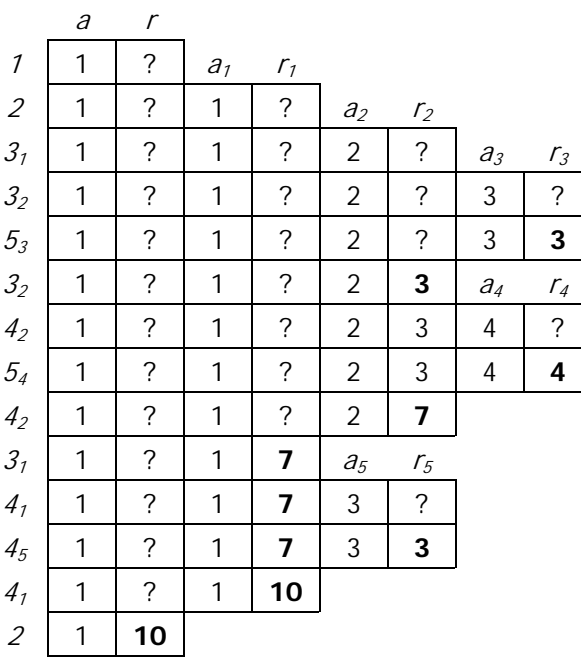

```
int F (int a)
{
     int r;
     if (a < 3)
     {
          r = f (a + 1);
          r += f (a + 2);
     }
     else
          r = a;
     return r;
}
```